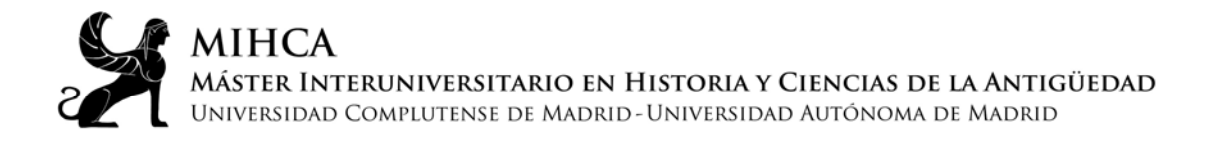

## **TRABAJO FIN DE MÁSTER (TFM) Instrucciones para desarrollo de los tribunales online Curso 2019-2020**

Instrucciones para alumnos:

- Una vez fijada la fecha y hora de los tribunales, se creará una sesión online para cada uno de ellos a través de la aplicación Meet. El enlace a cada sesión se compartirá con los participantes y estará disponible en la web del Máster, para que pueda acceder cualquier interesado (navegadores compatibles: Chrome, Firefox y Edge).
- El acceso a la sesión solo podrá hacerse mediante perfiles de correo institucionales (UCM o UAM); cualquier intento de acceso con otros perfiles será rechazado.
- Se podrá acceder a la sesión desde 15 minutos antes del comienzo del acto de defensa. Una vez dentro, los asistentes deberán mantener sus cámaras y micrófonos desactivados durante toda la sesión. Al tratarse de un acto académico oficial, la grabación o captura individuales, de forma total o parcial, están terminantemente prohibidas.
- La moderación del acto corresponderá a la Coordinación del Máster. La dirección del tribunal corresponderá al presidente del mismo.
- Los alumnos que defiendan sus TFM deberán estar presentes al comienzo de la sesión e identificarse por los medios que el tribunal establezca. No hacerlo conllevará la cancelación de su evaluación.
- El tiempo de intervenciones para los alumnos y los miembros del tribunal estará estrictamente limitado (máx. 10 min / 20 min, respectivamente).
- Los alumnos podrán apoyar su defensa con materiales que deberán proyectar ellos mismos, compartiendo sus escritorios o ventanas a través de la aplicación.
- Una vez concluidas las defensas y las intervenciones, el tribunal dará por cerrado el acto y pedirá a los asistentes que abandonen la sesión para proceder a la deliberación sobre las calificaciones. Éstas no se notificarán a los alumnos, sino que se enviarán a la Coordinación, que elaborará y publicará las listas correspondientes.